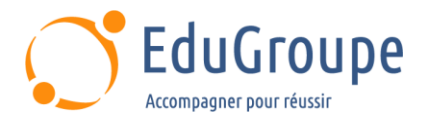

# **SAP - Construire des Services OData avec SAP Gateway**

Référence : **GW100-VIA** Durée : **5 jours** Certification : **Aucune**

### **CONNAISSANCES PREALABLES**

• 1-Avoir suivi la formation BC401 - Programmation orientée-objet ABAP. • 2-il est recommandé de posséder une bonne connaissance des protocoles de communication Web (exemple : HTTP).

### **PROFIL DES STAGIAIRES**

• Consultant. • Développeur.

### **OBJECTIFS**

• Configurer le routage et la prise en charge d'origines multiples. • Connaitre l'architecture et les options de déploiement de SAP Gateway. • Créer et publier des services de passerelle SAP basés sur des vues CDS. • Définir un modèle de données et de mettre en œuvre les opérations CRUD (Create, Read, Update, Delete). • Effectuer des requêtes et des opérations OData avec SAP Gateway. • Générer de nouveaux services SAP Gateway et d'étendre ceux existants. • Mettre en œuvre des opérations OData avancées et de gérer leur sécurité.

### **CERTIFICATION PREPAREE**

#### Aucune

### **METHODES PEDAGOGIQUES**

- Mise à disposition d'un poste de travail par stagiaire
- Remise d'une documentation pédagogique numérique pendant le stage
- La formation est constituée d'apports théoriques, d'exercices pratiques, de réflexions et de retours d'expérience
- Le suivi de cette formation donne lieu à la signature d'une feuille d'émargement

### **FORMATEUR**

Consultant-Formateur expert SAP

### **METHODE D'EVALUATION DES ACQUIS**

- Auto-évaluation des acquis par le stagiaire via un questionnaire
- Attestation des compétences acquises envoyée au stagiaire
- Attestation de fin de stage adressée avec la facture

### **CONTENU DU COURS**

### **Présentation générale de SAP Gateway**

- **SAP Gateway**
- Options de déploiement de SAP Gateway

### **Présentation générale de OData**

- Expliquer REST
- Expliquer OData
- Effectuer des opérations OData
- Effectuer des requêtes OData
- Examiner et utiliser les services OData (SAP Business Application Studio sur SAP BTP)

### **Implémentation d'un service avec SAP Gateway**

- Implémenter un service Gateway
- Définir un modèle de données
- Implémenter les traitements de lecture
- Implémenter la navigation
- Implémenter les options de requête
- Implémenter les traitements de modification

### **Génération d'un service SAP Gateway**

- Exploiter le générateur RFC/BOR • Exploiter le générateur de recherche d'aide
- 

#### **Rédéfinition du service SAP Gateway**

[infos@edugroupe.com](mailto:infos@edugroupe.com) 01 71 19 70 30 [www.edugroupe.com](http://www.edugroupe.com/)

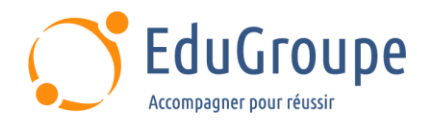

- Redéfinir un service de données
- Redéfinir un service SAP Gateway

#### **SAP Gateway et les vues CDS**

## • Expliquer le modèle de programmation SAP ABAP<br>• Manner les vues CDS comme source de données e

- Mapper les vues CDS comme source de données en créant un service SAP Gateway
- Référencer une source de données en créant un service SAP Gateway
- Publier un service SAP Gateway via CDS View Annotation
- Définir et lier des services métier
- Générer les éléments SAP Fiori

### **Fonctionnalités de SAP Gateway Hub**

• Assigner plusieurs alias de systèmes à un service SAP Gateway

- Configurer le routage
- Effectuer une composition à multiples origins

*Notre référent handicap se tient à votre disposition au 01.71.19.70.30 ou par mail à [referent.handicap@edugroupe.com](mailto:referent.handicap@edugroupe.com) pour recueillir vos éventuels besoins d'aménagements, afin de vous offrir la meilleure expérience possible.*